<sub>Докум</sub>аминистерство нахими высшего образования российской Федерации Информация о владельце:<br>фио. **Федеральное государственное б</mark>юджетное образовательное учреждение высшего образования** Должность: Проректор по учебной ОбИСКИЙ ГОСУДАРСТВЕННЫЙ УНИВЕРСИТЕТ СИСТЕМ УПРАВЛЕНИЯ И РАДИОЭЛЕКТРОНИКИ» (ТУСУР) ФИО: Сенченко Павел Васильевич Дата подписания: 03.11.2023 13:00:24 Уникальный программный ключ: 27e516f4c088deb62ba68945f4406e13fd454355

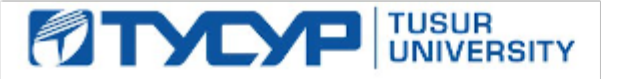

УТВЕРЖДАЮ

Проректор по УР

Документ подписан электронной подписью<br>Сертификат: a1119608-cdff-4455-b54e-5235117c185c Владелец: Сенченко Павел Васильевич Действителен: с 17.09.2019 по 16.09.2024

## РАБОЧАЯ ПРОГРАММА ДИСЦИПЛИНЫ

## **ЯЗЫКОВЫЕ СРЕДСТВА СОЗДАНИЯ ГИПЕРДОКУМЕНТОВ**

Уровень образования: **высшее образование - бакалавриат** Направление подготовки / специальность: **09.03.02 Информационные системы и технологии** Направленность (профиль) / специализация: **Аналитические информационные системы** Форма обучения: **очная** Факультет: **Факультет вычислительных систем (ФВС)** Кафедра: **Кафедра экономической математики, информатики и статистики (ЭМИС)** Курс: **4** Семестр: **7** Учебный план набора 2023 года

#### Объем дисциплины и виды учебной деятельности

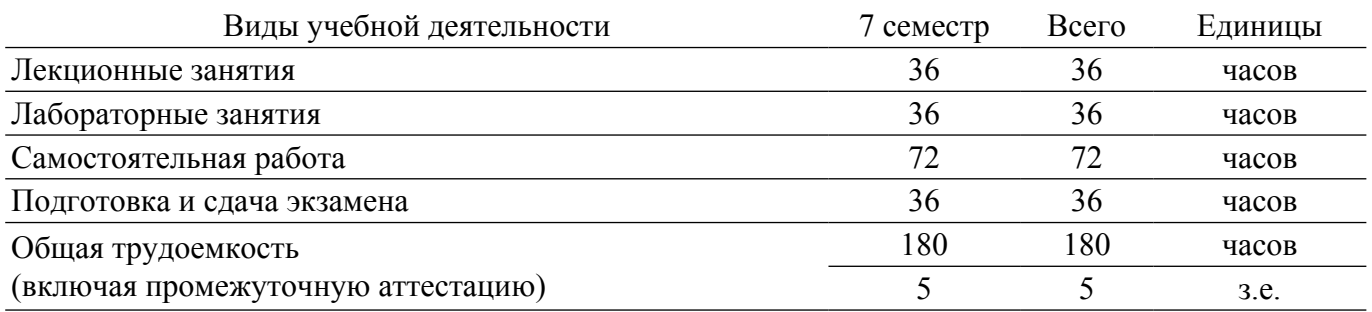

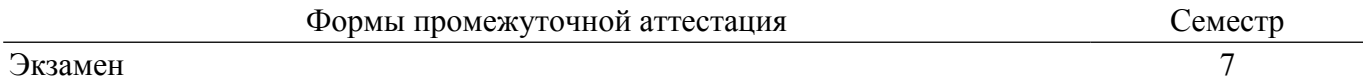

#### **1. Общие положения**

#### **1.1. Цели дисциплины**

1. Целью изучения дисциплины является ознакомление студентов с современными языковыми средствами разработки веб-страниц и веб-сайтов для решения задач профессиональной деятельности с применением информационно-коммуникационных технологий, получение навыков студентами обоснования принимаемых проектных решений.

#### **1.2. Задачи дисциплины**

1. Приобретение знаний и представлений о смысле, целях и задачах гипертекстовых документов.

2. Изучение топологии гипертекстового документа.

3. Изучение типовых инструментальных средств для создания и работы с гипердокументами (браузеры, редакторы, отладчики), протоколов Интернета.

4. Изучение языков гипертекстовой разметки.

### **2. Место дисциплины в структуре ОПОП**

Блок дисциплин: Б1. Дисциплины (модули).

Часть блока дисциплин: Часть, формируемая участниками образовательных отношений. Модуль дисциплин: Модуль направленности (профиля) (major).

Индекс дисциплины: Б1.В.02.15.

Реализуется с применением электронного обучения, дистанционных образовательных технологий.

#### **3. Перечень планируемых результатов обучения по дисциплине, соотнесенных с индикаторами достижения компетенций**

Процесс изучения дисциплины направлен на формирование следующих компетенций в соответствии с ФГОС ВО и основной образовательной программой (таблица 3.1):

Таблица 3.1 – Компетенции и индикаторы их достижения

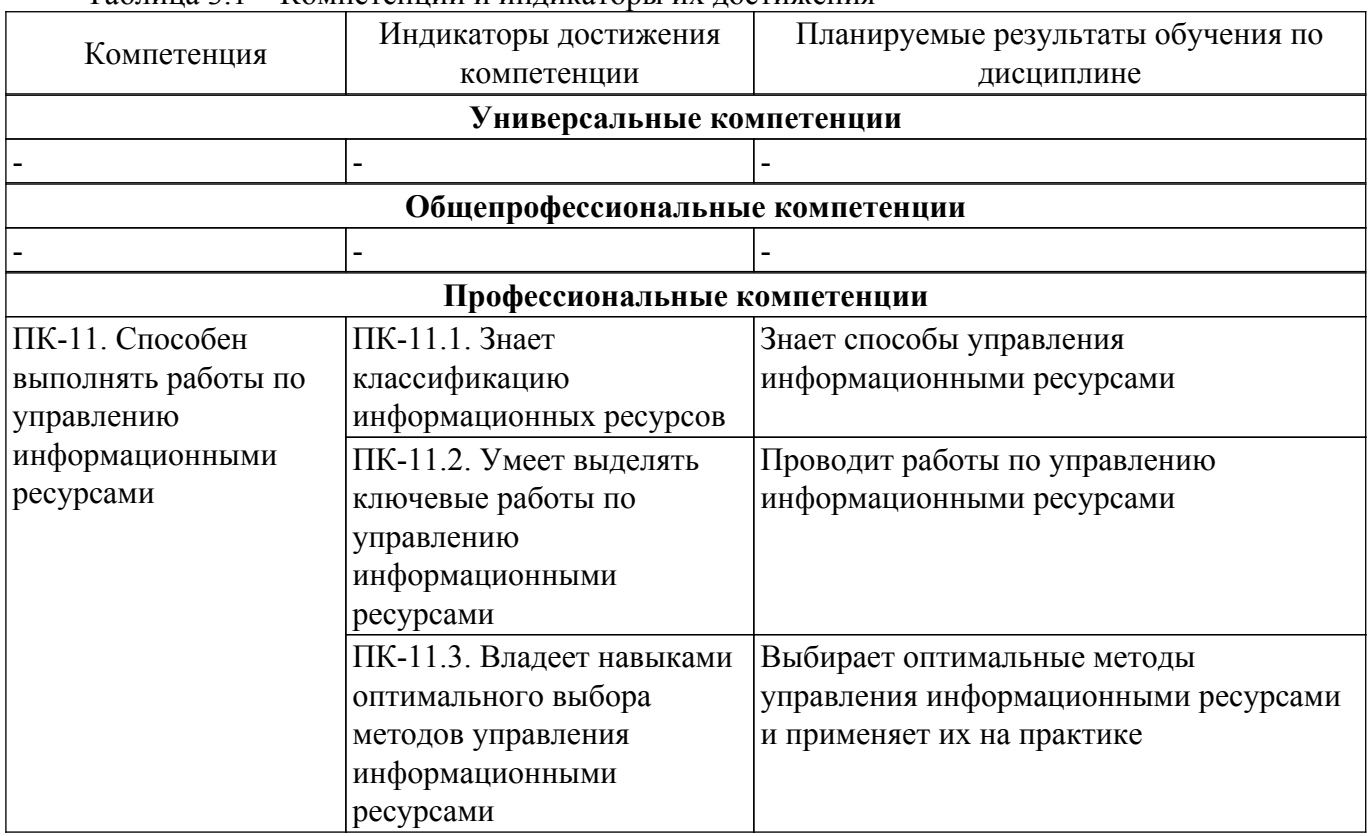

**4. Объем дисциплины в зачетных единицах с указанием количества академических часов, выделенных на контактную работу обучающихся с преподавателем и на самостоятельную работу обучающихся**

Общая трудоемкость дисциплины составляет 5 зачетных единиц, 180 академических часов. Распределение трудоемкости дисциплины по видам учебной деятельности представлено в таблице 4.1.

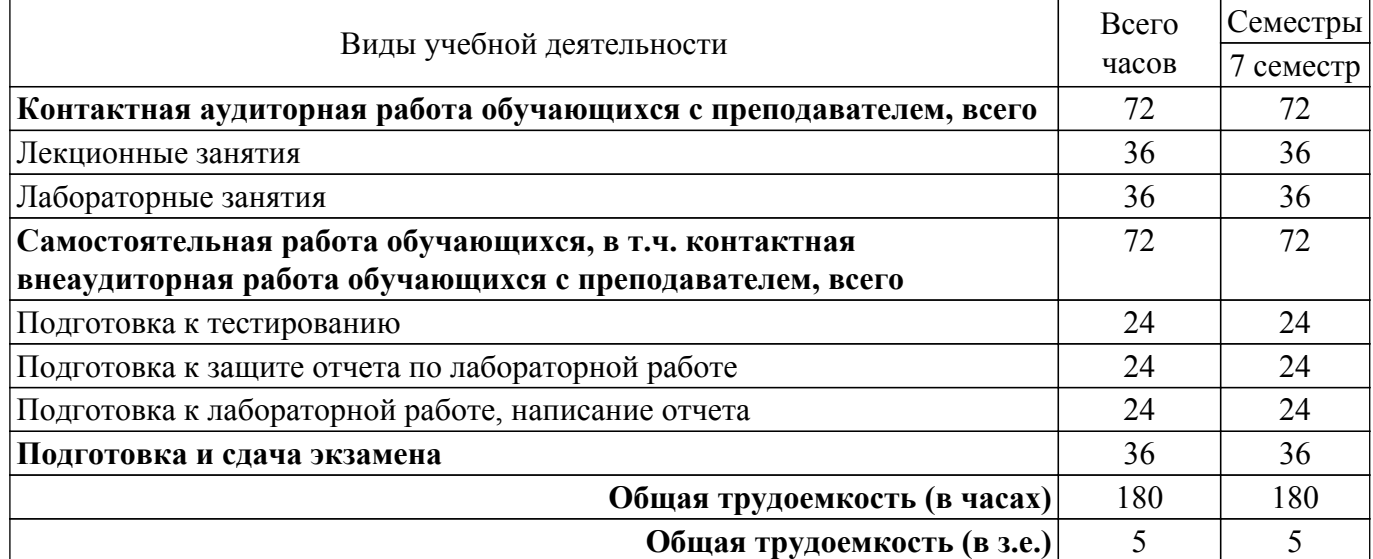

Таблица 4.1 – Трудоемкость дисциплины по видам учебной деятельности

## **5. Структура и содержание дисциплины**

## **5.1. Разделы (темы) дисциплины и виды учебной деятельности**

Структура дисциплины по разделам (темам) и видам учебной деятельности приведена в таблице 5.1.

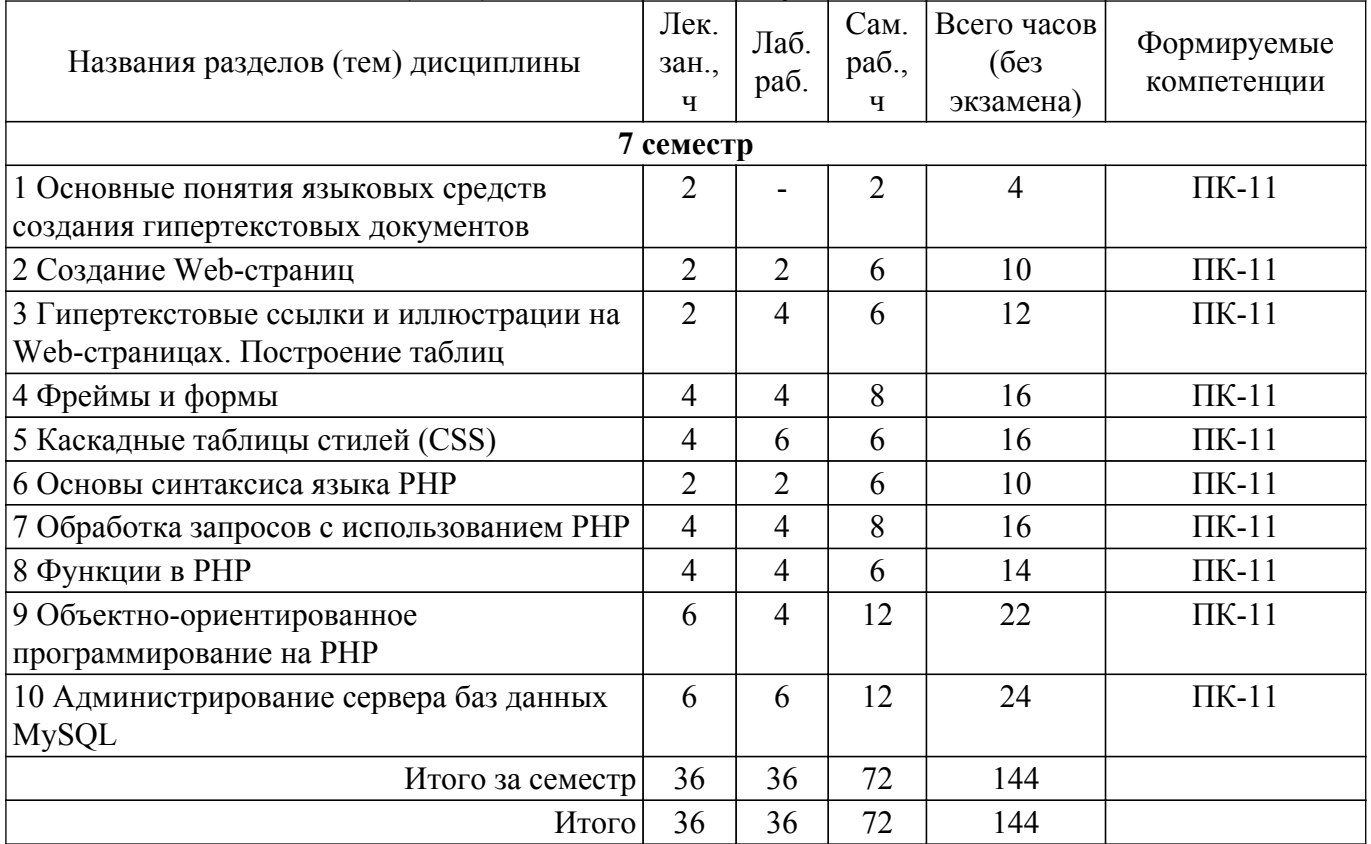

Таблица 5.1 – Разделы (темы) дисциплины и виды учебной деятельности

## **5.2. Содержание разделов (тем) дисциплины**

Содержание разделов (тем) дисциплины (в т.ч. по лекциям) приведено в таблице 5.2. Таблица 5.2 – Содержание разделов (тем) дисциплины (в т.ч. по лекциям)

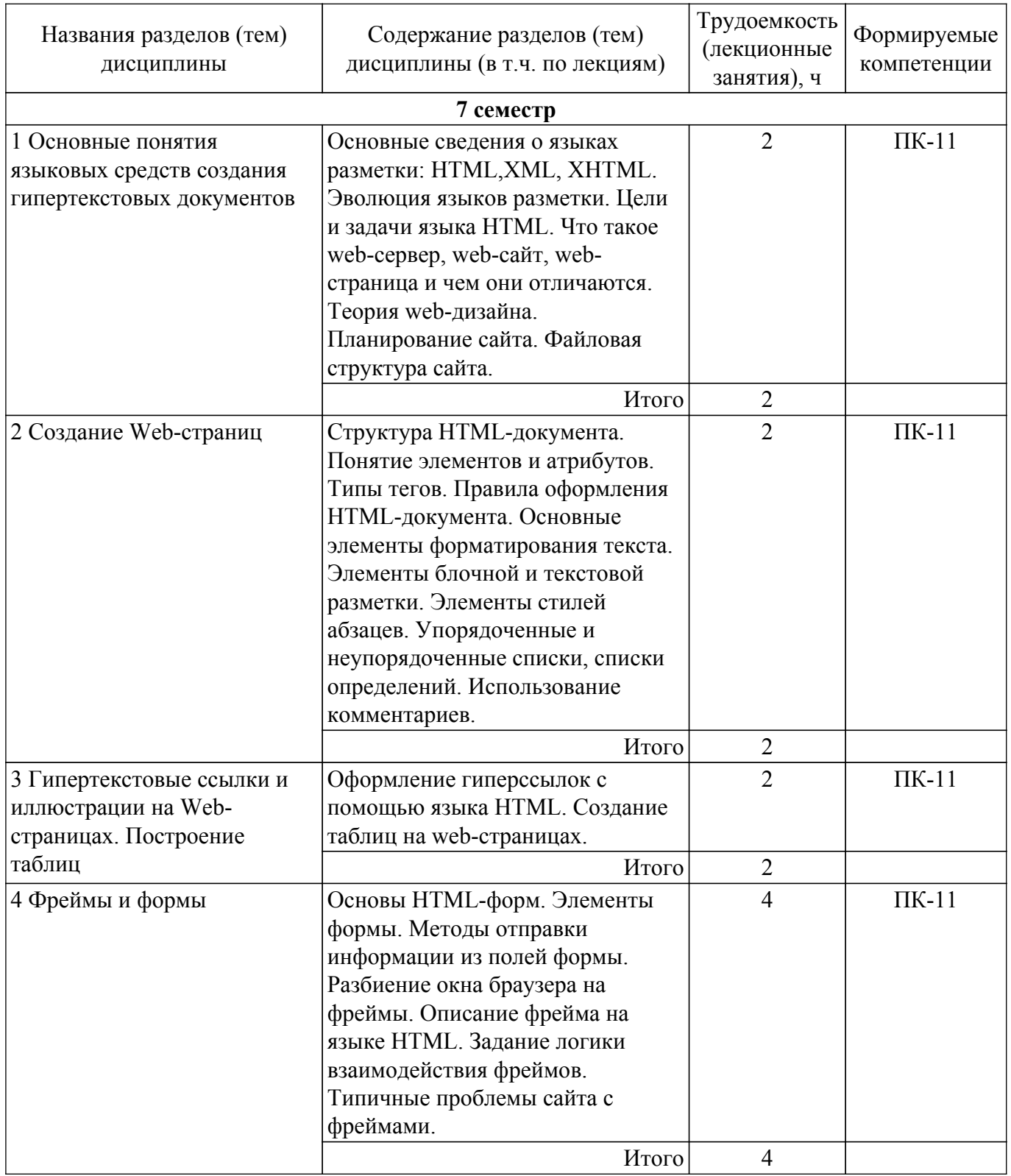

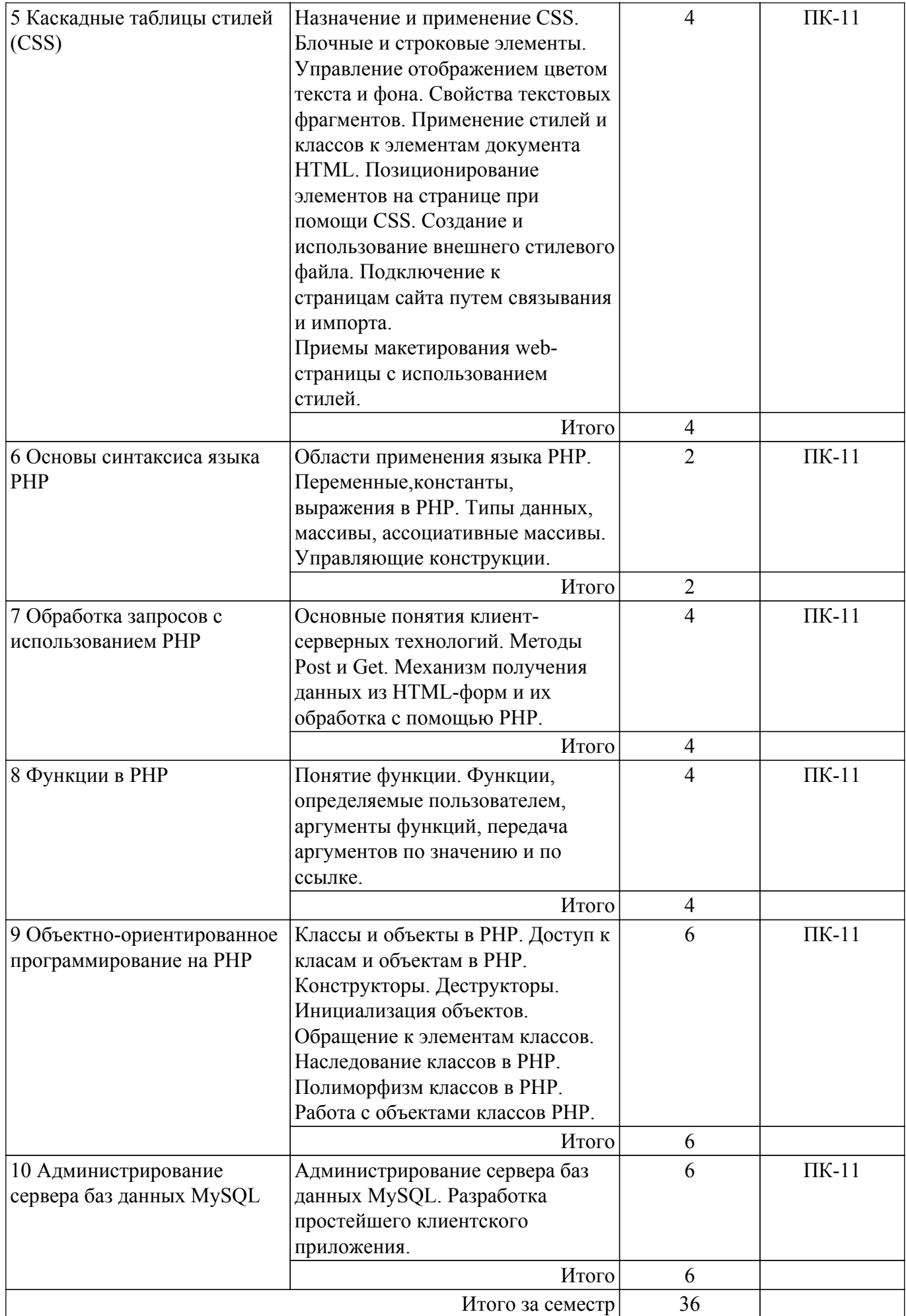

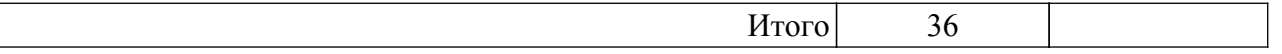

## **5.3. Практические занятия (семинары)**

Не предусмотрено учебным планом

## **5.4. Лабораторные занятия**

Наименование лабораторных работ приведено в таблице 5.4. Таблица 5.4 – Наименование лабораторных работ

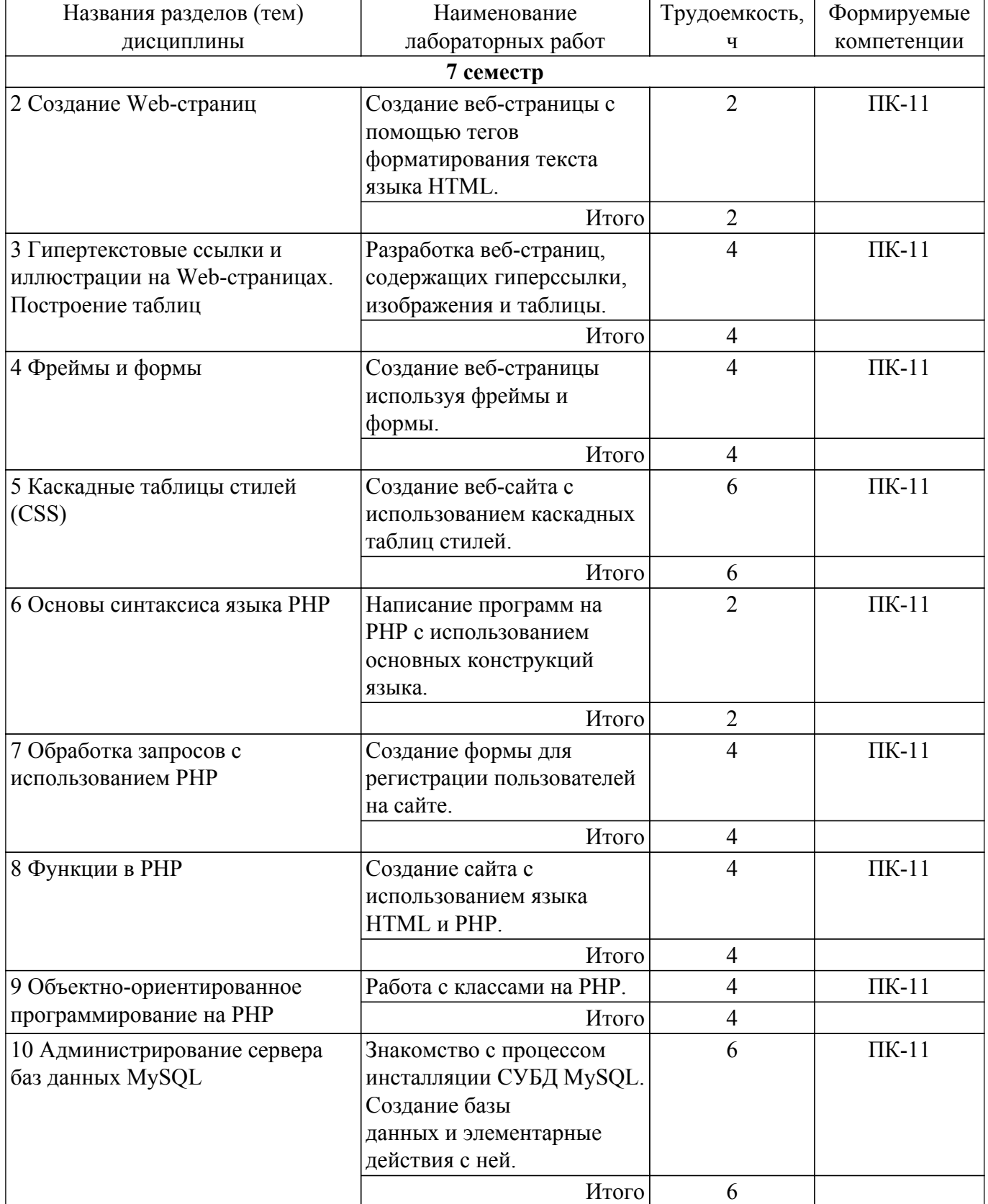

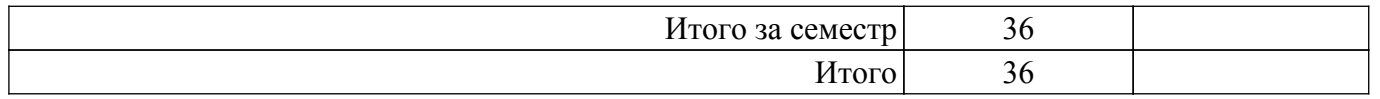

## **5.5. Курсовой проект / курсовая работа**

Не предусмотрено учебным планом

## **5.6. Самостоятельная работа**

Виды самостоятельной работы, трудоемкость и формируемые компетенции представлены в таблице 5.6.

Таблица 5.6. – Виды самостоятельной работы, трудоемкость и формируемые компетенции

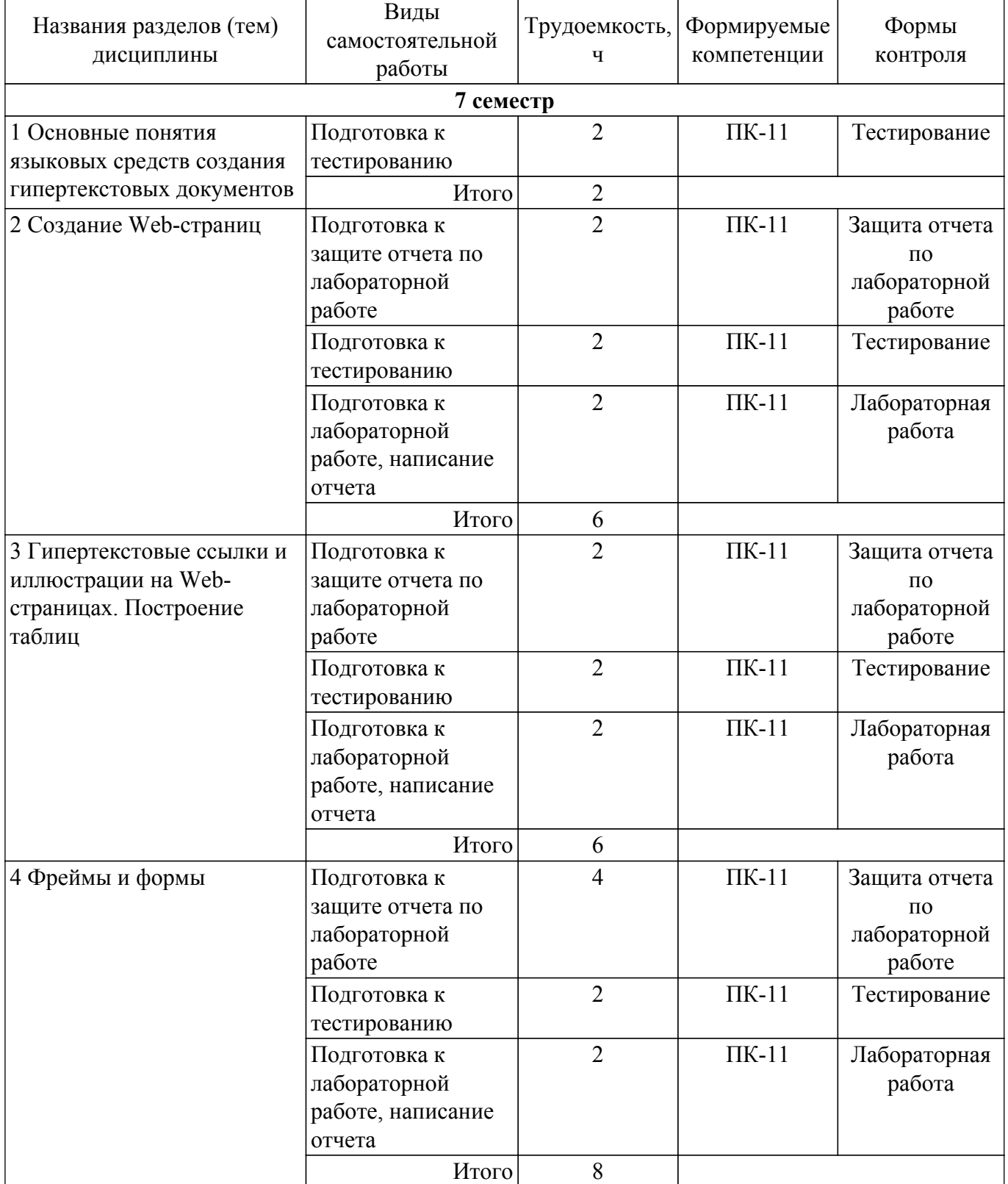

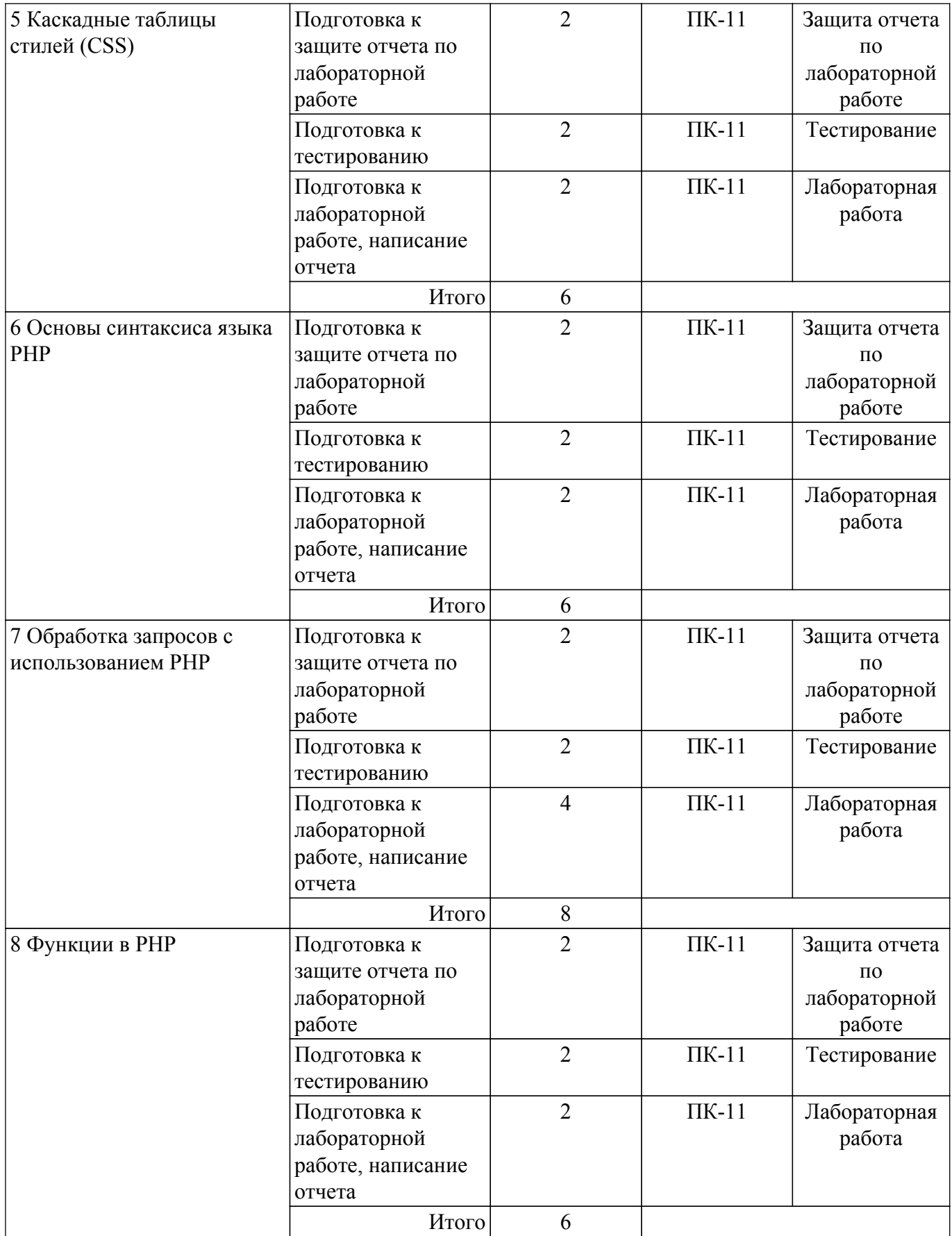

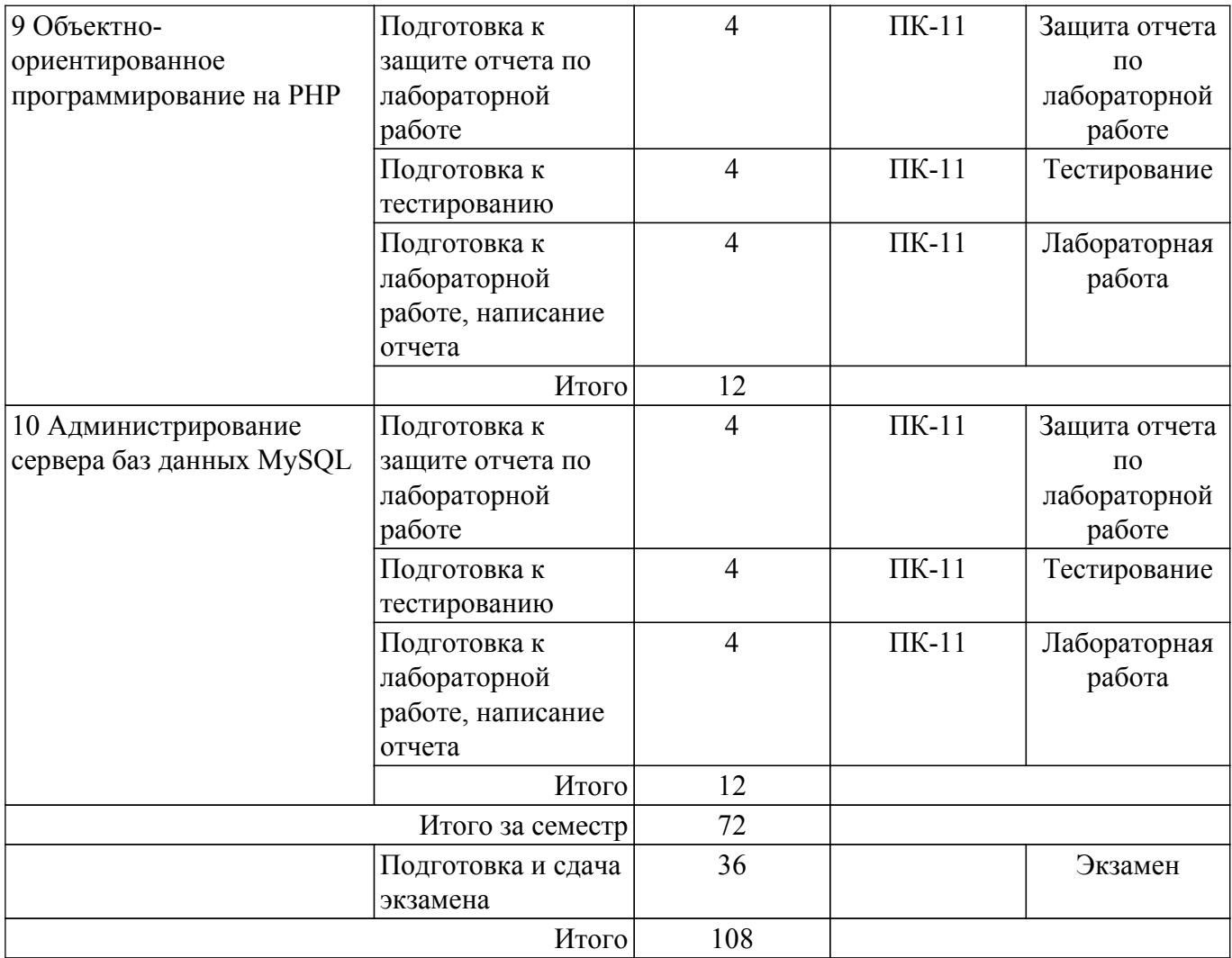

## **5.7. Соответствие компетенций, формируемых при изучении дисциплины, и видов учебной деятельности**

Соответствие компетенций, формируемых при изучении дисциплины, и видов учебной деятельности представлено в таблице 5.7.

Таблица 5.7 – Соответствие компетенций, формируемых при изучении дисциплины, и видов занятий

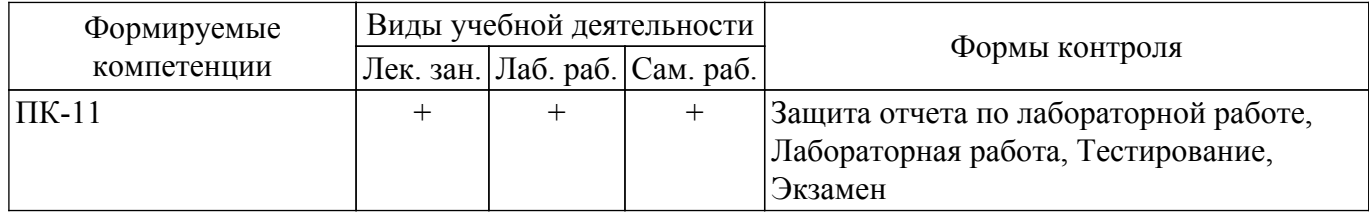

## **6. Рейтинговая система для оценки успеваемости обучающихся**

## **6.1. Балльные оценки для форм контроля**

Балльные оценки для форм контроля представлены в таблице 6.1. Таблица 6.1 – Балльные оценки

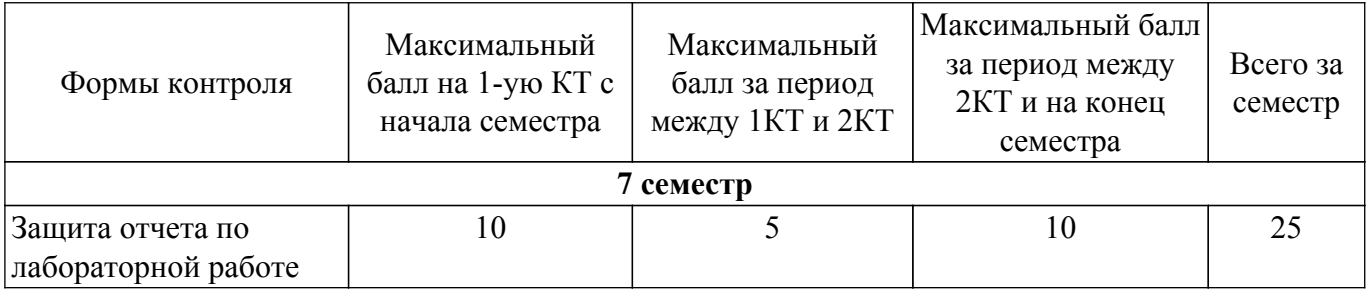

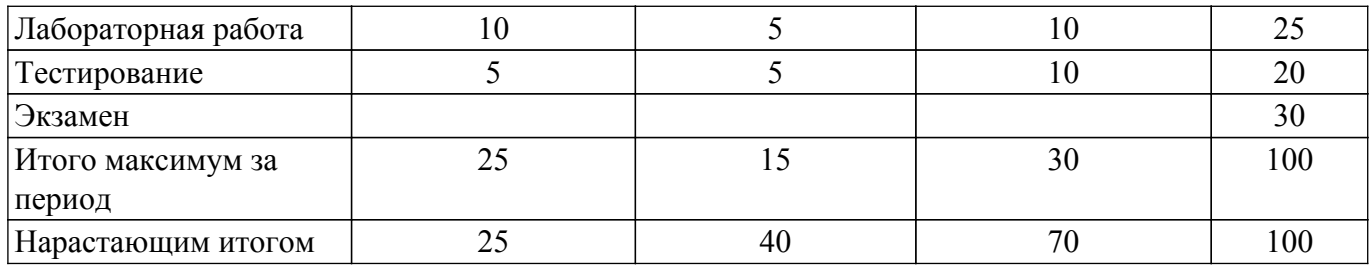

#### **6.2. Пересчет баллов в оценки за текущий контроль**

Пересчет баллов в оценки за текущий контроль представлен в таблице 6.2. Таблица 6.2 – Пересчет баллов в оценки за текущий контроль

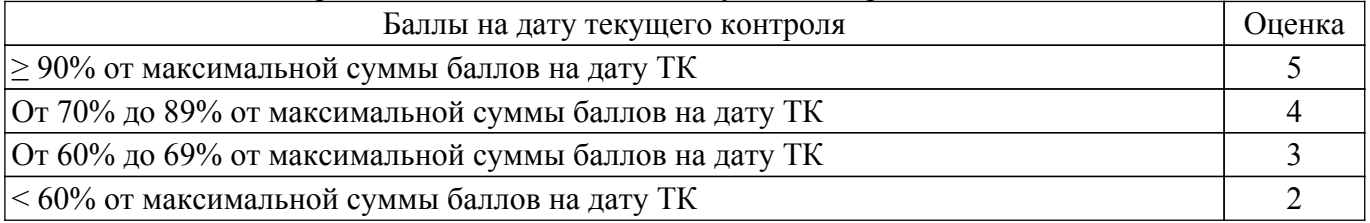

## **6.3. Пересчет суммы баллов в традиционную и международную оценку**

Пересчет суммы баллов в традиционную и международную оценку представлен в таблице 6.3.

Таблица 6.3 – Пересчет суммы баллов в традиционную и международную оценку

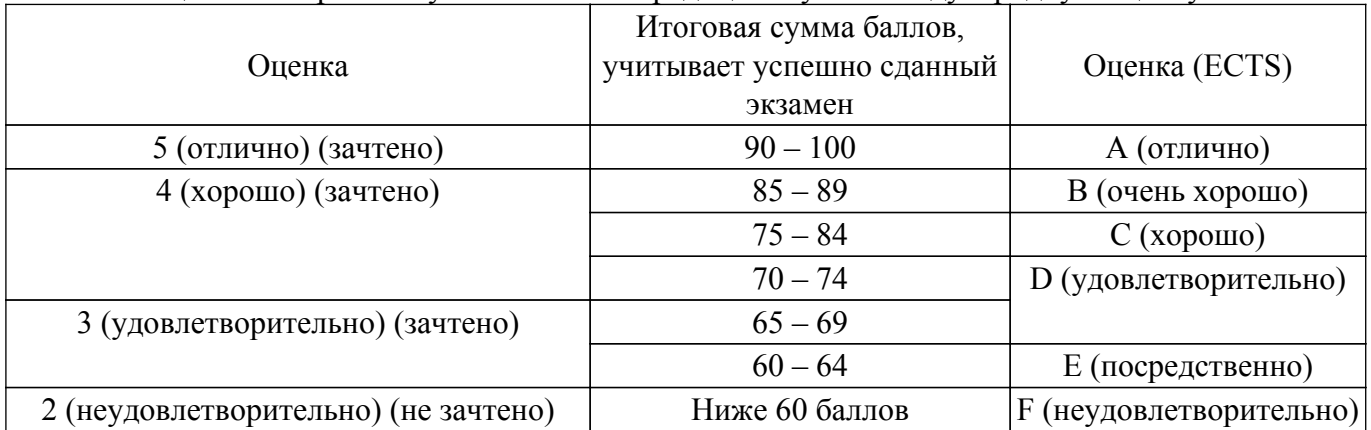

## **7. Учебно-методическое и информационное обеспечение дисциплины**

## **7.1. Основная литература**

1. Кожевникова, П. В. PHP и MySQL : учебное пособие / П. В. Кожевникова. — Ухта : УГТУ, 2020. — 51 с. [Электронный ресурс]: — Режим доступа: [https://e.lanbook.com/book/209591.](https://e.lanbook.com/book/209591)

## **7.2. Дополнительная литература**

1. Джош, Л. Современный PHP. Новые возможности и передовой опыт / Л. Джош ; перевод с английского Р. Н. Рагимов. — Москва : ДМК Пресс, 2016. — 304 с. [Электронный ресурс]: — Режим доступа: <https://e.lanbook.com/book/93269>.

#### **7.3. Учебно-методические пособия**

## **7.3.1. Обязательные учебно-методические пособия**

1. Языковые средства создания гипердокументов: Учебно–методическое пособие по выполнению лабораторных работ и самостоятельной работы / Е. А. Шельмина - 2018. 42 с. [Электронный ресурс]: — Режим доступа: [https://edu.tusur.ru/publications/7376.](https://edu.tusur.ru/publications/7376)

#### **7.3.2. Учебно-методические пособия для лиц с ограниченными возможностями здоровья и инвалидов**

Учебно-методические материалы для самостоятельной и аудиторной работы обучающихся

из числа лиц с ограниченными возможностями здоровья и инвалидов предоставляются в формах, адаптированных к ограничениям их здоровья и восприятия информации.

**Для лиц с нарушениями зрения:**

– в форме электронного документа;

– в печатной форме увеличенным шрифтом.

**Для лиц с нарушениями слуха:**

– в форме электронного документа;

– в печатной форме.

**Для лиц с нарушениями опорно-двигательного аппарата:**

– в форме электронного документа;

– в печатной форме.

#### **7.4. Современные профессиональные базы данных и информационные справочные системы**

1. При изучении дисциплины рекомендуется обращаться к современным базам данных, информационно-справочным и поисковым системам, к которым у ТУСУРа открыт доступ: <https://lib.tusur.ru/ru/resursy/bazy-dannyh>.

#### **8. Материально-техническое и программное обеспечение дисциплины**

#### **8.1. Материально-техническое и программное обеспечение для лекционных занятий**

Для проведения занятий лекционного типа, групповых и индивидуальных консультаций, текущего контроля и промежуточной аттестации используется учебная аудитория с достаточным количеством посадочных мест для учебной группы, оборудованная доской и стандартной учебной мебелью. Имеются мультимедийное оборудование и учебно-наглядные пособия, обеспечивающие тематические иллюстрации по лекционным разделам дисциплины.

#### **8.2. Материально-техническое и программное обеспечение для лабораторных работ**

Аудитория для лабораторных и практических занятий: учебная аудитория для проведения занятий практического типа, учебная аудитория для проведения занятий лабораторного типа, помещение для курсового проектирования (выполнения курсовых работ), помещение для проведения групповых и индивидуальных консультаций, помещение для проведения текущего контроля и промежуточной аттестации, помещение для самостоятельной работы; 634034, Томская область, г. Томск, Вершинина улица, д. 74, 424 ауд.

Описание имеющегося оборудования:

- Проектор;
- Проекционный экран;
- Магнитно-маркерная доска;
- Комплект специализированной учебной мебели;
- Рабочее место преподавателя.
- Программное обеспечение:
- 7-Zip;
- Google Chrome;
- Microsoft Windows 7 Pro;
- MySQL (MySQL 5.5);
- MySQL Workbench (MySQL Workbench 5.2);
- NetBeans IDE;
- OpenOffice;

Класс ГПО: учебная аудитория для проведения занятий практического типа, учебная аудитория для проведения занятий лабораторного типа, помещение для курсового проектирования (выполнения курсовых работ), помещение для проведения групповых и индивидуальных консультаций, помещение для проведения текущего контроля и промежуточной аттестации, помещение для самостоятельной работы; 634034, Томская область, г. Томск, Вершинина улица, д. 74, 425 ауд.

Описание имеющегося оборудования:

- Плазменный телевизор;

- Магнитно-маркерная доска;
- Комплект специализированной учебной мебели;
- Рабочее место преподавателя.

Программное обеспечение:

- 7-Zip;
- Google Chrome;
- Microsoft Windows 7 Pro;
- MySQL (MySQL 5.5);
- MySQL Workbench (MySQL Workbench 5.2);
- NetBeans IDE;
- OpenOffice;

#### **8.3. Материально-техническое и программное обеспечение для самостоятельной работы**

Для самостоятельной работы используются учебные аудитории (компьютерные классы), расположенные по адресам:

- 634050, Томская область, г. Томск, Ленина проспект, д. 40, 233 ауд.;

- 634045, Томская область, г. Томск, ул. Красноармейская, д. 146, 209 ауд.;

- 634034, Томская область, г. Томск, Вершинина улица, д. 47, 126 ауд.;
- 634034, Томская область, г. Томск, Вершинина улица, д. 74, 207 ауд.

Описание имеющегося оборудования:

- учебная мебель;
- компьютеры;

- компьютеры подключены к сети «Интернет» и обеспечивают доступ в электронную информационно-образовательную среду ТУСУРа.

Перечень программного обеспечения:

- Microsoft Windows;
- OpenOffice;
- Kaspersky Endpoint Security 10 для Windows;
- 7-Zip;
- Google Chrome.

## **8.4. Материально-техническое обеспечение дисциплины для лиц с ограниченными возможностями здоровья и инвалидов**

Освоение дисциплины лицами с ограниченными возможностями здоровья и инвалидами осуществляется с использованием средств обучения общего и специального назначения.

При занятиях с обучающимися с **нарушениями слуха** предусмотрено использование звукоусиливающей аппаратуры, мультимедийных средств и других технических средств приема/передачи учебной информации в доступных формах, мобильной системы преподавания для обучающихся с инвалидностью, портативной индукционной системы. Учебная аудитория, в которой занимаются обучающиеся с нарушением слуха, оборудована компьютерной техникой, аудиотехникой, видеотехникой, электронной доской, мультимедийной системой.

При занятиях с обучающимися с **нарушениями зрения** предусмотрено использование в лекционных и учебных аудиториях возможности просмотра удаленных объектов (например, текста на доске или слайда на экране) при помощи видеоувеличителей для комфортного просмотра.

При занятиях с обучающимися с **нарушениями опорно-двигательного аппарата** используются альтернативные устройства ввода информации и другие технические средства приема/передачи учебной информации в доступных формах, мобильной системы обучения для людей с инвалидностью.

## **9. Оценочные материалы и методические рекомендации по организации изучения дисциплины**

#### **9.1. Содержание оценочных материалов для текущего контроля и промежуточной аттестации**

Для оценки степени сформированности и уровня освоения закрепленных за дисциплиной

компетенций используются оценочные материалы, представленные в таблице 9.1. Таблица 9.1 – Формы контроля и оценочные материалы

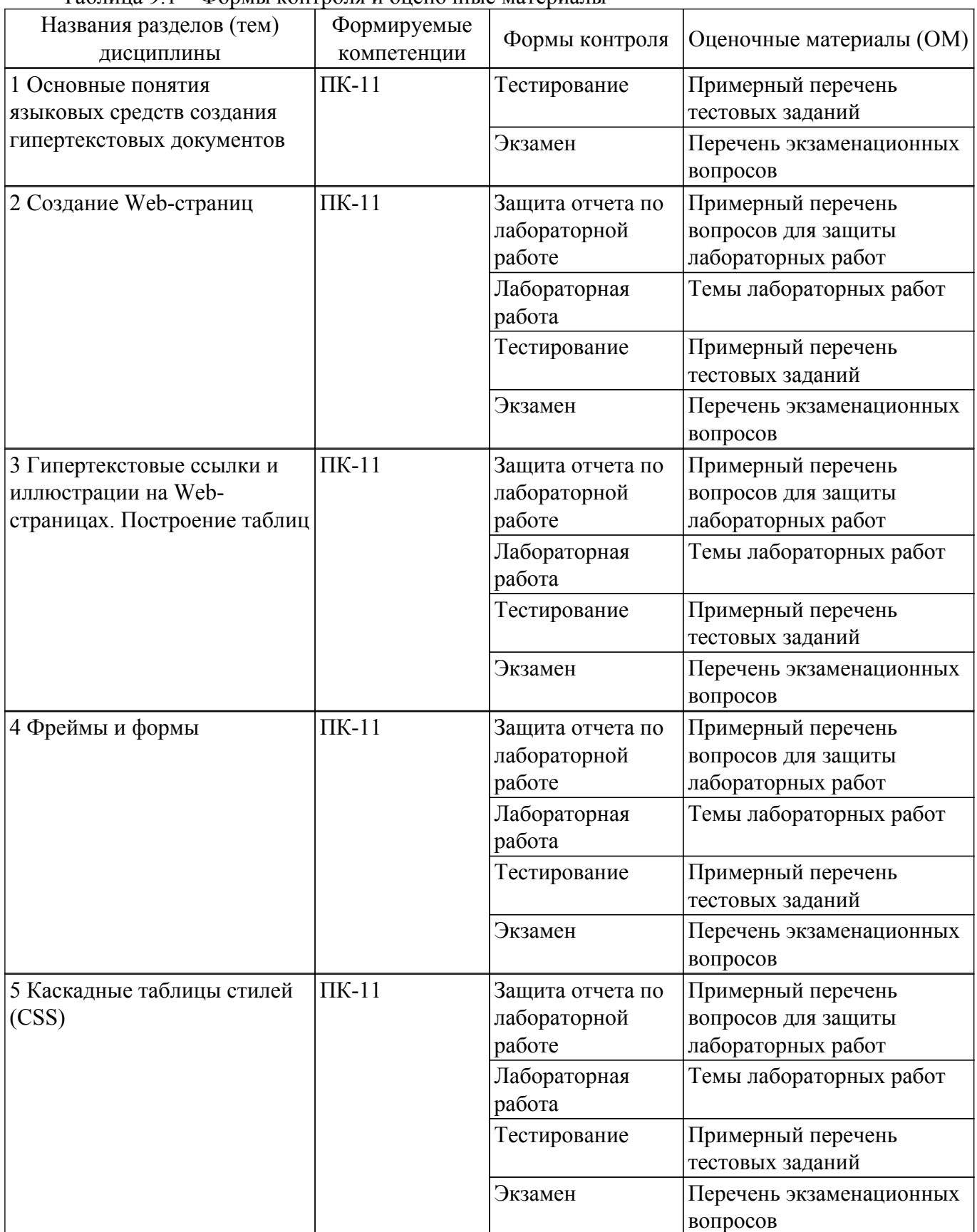

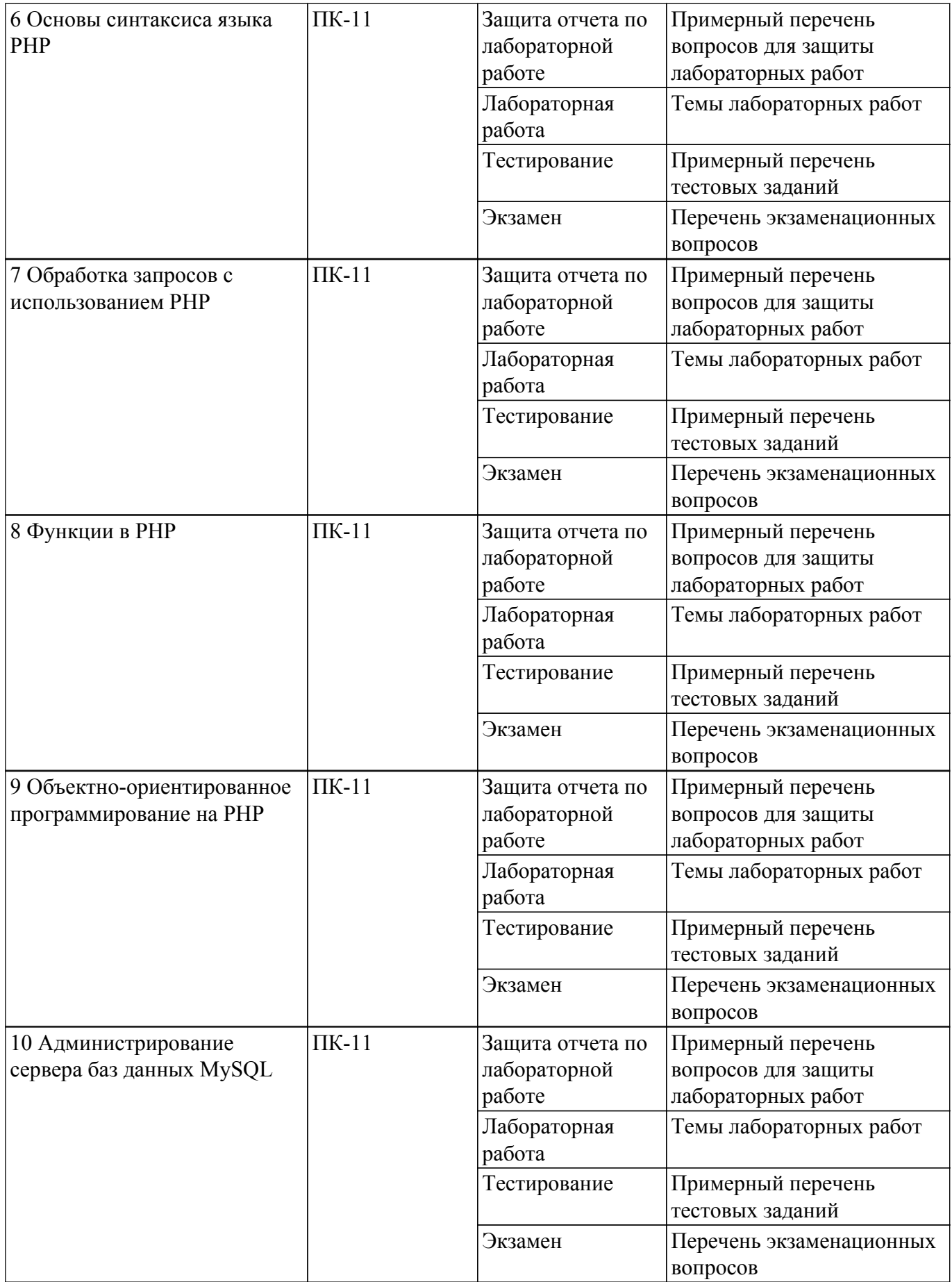

Шкала оценки сформированности отдельных планируемых результатов обучения по дисциплине приведена в таблице 9.2.

Таблица 9.2 – Шкала оценки сформированности планируемых результатов обучения по дисциплине

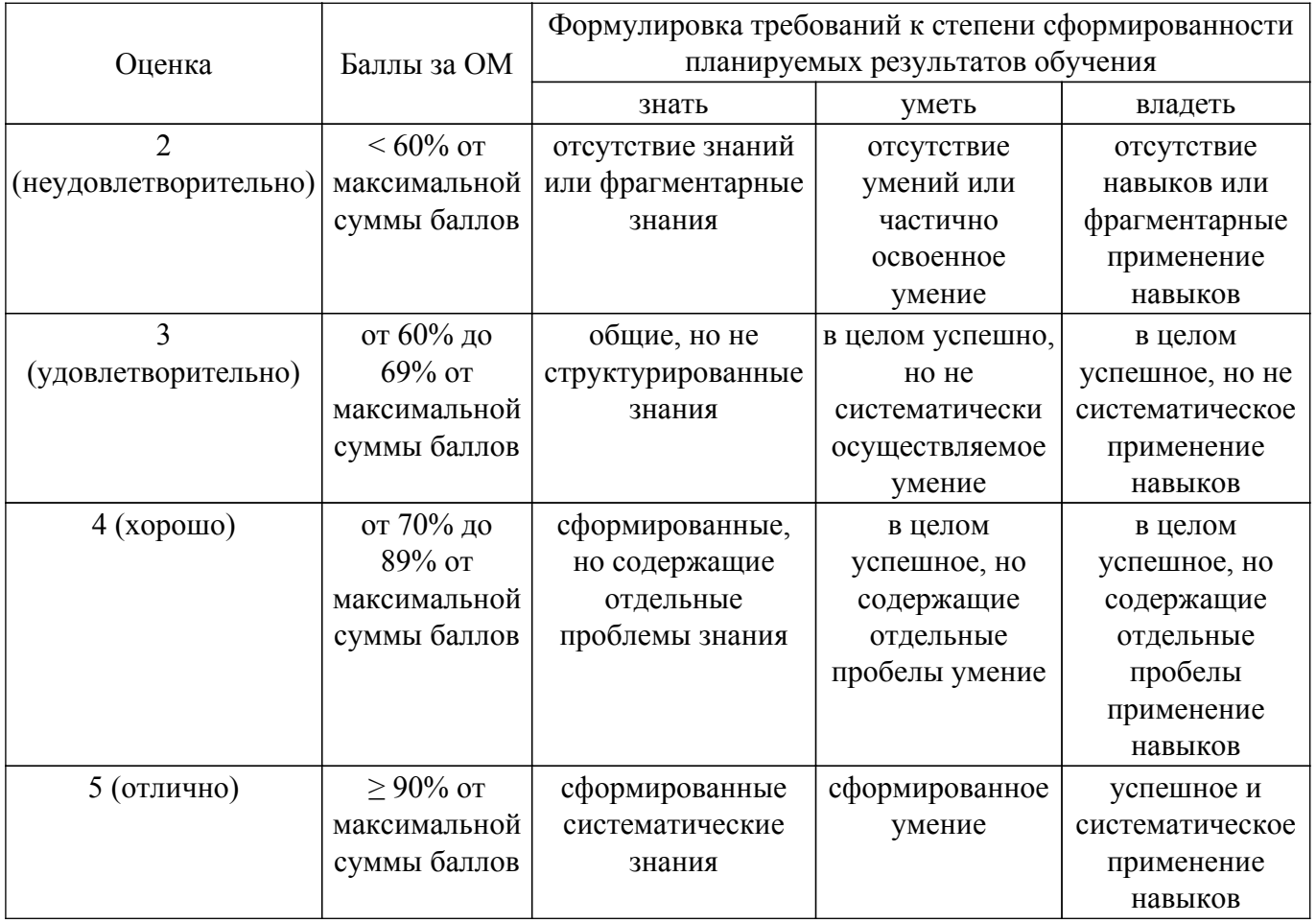

Шкала комплексной оценки сформированности компетенций приведена в таблице 9.3.<br>Таблица 9.3 – Шкала комплексной оценки сформированности компетенций

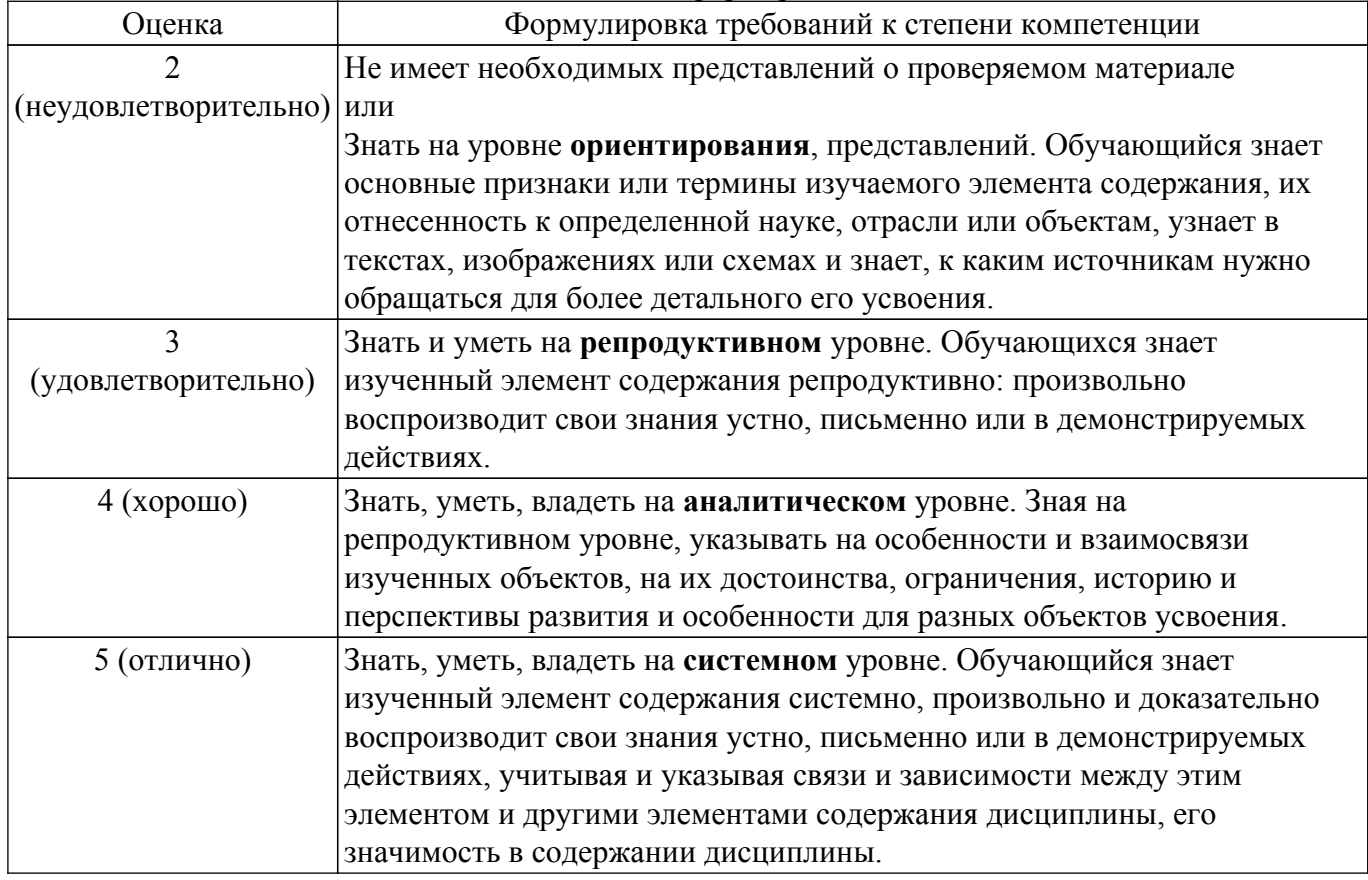

## 9.1.1. Примерный перечень тестовых заданий

- 1. При разработке веб-сайта с применением таких информационных технологий, как язык HTML, с какой команды следует начать документ HTML? a. HTML
	-
	- b. BODY
	- c. HEAD
	- $d.$  IMG
- 2. Какую команду в языке разметки HTML можно использовать для получения «жирного» текста?
	- a I
	- b U
	- $c. A$
	- $d. B$
- 3. Выберите команду для задания цвета фона документа, которую использует информационная технология - язык разметки HTML:
	- a. Bgcolor
	- b. Link
	- $c. B$
	- d Alink
- 4. С помощью какого тега в языке разметки HTML задается таблица?
	- a. BORDER
	- b. BGCOLOR
	- c. TABLE
	- d HTML
- 5. Как в PHP создать новую переменную с именем animal и строковым значением 'cat'? a. animal = 'cat';
	- b.  $\text{Sanimal} = 'cat';$
	- c. var animal = 'cat':
	- d. string animal = "cat":
- 6. Какого типа данных в РНР нет?
	- а. объект
	- b. resource
	- c. null
	- d. **VKA**3aTeль
- 7. При решении профессиональной задачи на языке РНР был написан приведенный ниже код. Определите, что будет выведено в результате выполнения следующего кода?
	- a. 33
	- $b.22$
	- $c<sub>11</sub>$
	- $d.0$
- 8. Какое из перечисленных ключевых слов не относится к оператору ветвления в языке PHP?
	- a Else
	- **b** Then
	- c. Elseif
	- $d.$  If
- 9. Какие операторы цикла имеются в языке PHP?
	- a. repeat...until
	- b. while, do-while, for, foreach
	- c. switch case
	- d. операторов цикла в этом языке нет
- 10. Как называется функция, которая вызывает саму себя?
	- а. конструктором
	- **b.** деструктором
	- с. подставляемой
	- d. рекурсивной

## **9.1.2. Перечень экзаменационных вопросов**

- 1. Основные понятия html, css, php.
- 2. Структура HTML-документа. Управление параметрами шрифта. Цветовое оформление документа.
- 3. Работа с изображениями и ссылками в HTML.
- 4. Списки и таблицы в HTML.
- 5. Формы в HTML.
- 6. Фреймы в HTML.
- 7. Способы подключения CSS к документу.
- 8. Правила построения CSS. Виды селекторов.
- 9. Основы программирования на PHP. Методы встраивания PHP-кода.
- 10. Использование HTML-форм для передачи данных на сервер. Обработка запросов с помощью PHP.
- 11. Основы синтаксиса PHP. Комментарии. Переменные, константы и операторы. Типы данных.
- 12. Управляющие конструкции. Условные операторы.
- 13. Циклы. Операторы передачи управления. Операторы включения.
- 14. Работа со строками в PHP.
- 15. Работа с массивами данных в PHP.
- 16. Функции в PHP.
- 17. Объектно-ориентированное программирование на PHP.
- 18. Администрирование сервера баз данных MySQL.

#### **9.1.3. Примерный перечень вопросов для защиты лабораторных работ**

- 1. Создание веб-страницы с помощью тегов форматирования текста языка HTML.
- 2. Разработка веб-страниц, содержащих гиперссылки, изображения и таблицы.
- 3. Создание веб-страницы используя фреймы и формы.
- 4. Создание веб-сайта с использованием каскадных таблиц стилей.
- 5. Написание программ на PHP с использованием основных конструкций языка.
- 6. Создание формы для регистрации пользователей на сайте.
- 7. Создание сайта с использованием языка HTML и PHP.
- 8. Объектно-ориентированное программирование на PHP.
- 9. Администрирование сервера баз данных MySQL.

## **9.1.4. Темы лабораторных работ**

- 1. Создание веб-страницы с помощью тегов форматирования текста языка HTML.
- 2. Разработка веб-страниц, содержащих гиперссылки, изображения и таблицы.
- 3. Создание веб-страницы используя фреймы и формы.
- 4. Создание веб-сайта с использованием каскадных таблиц стилей.
- 5. Написание программ на PHP с использованием основных конструкций языка.
- 6. Создание формы для регистрации пользователей на сайте.
- 7. Создание сайта с использованием языка HTML и PHP.
- 8. Работа с классами на PHP.
- 9. Знакомство с процессом инсталляции СУБД MySQL. Создание базы данных и элементарные действия с ней.

#### **9.2. Методические рекомендации**

Учебный материал излагается в форме, предполагающей самостоятельное мышление студентов, самообразование. При этом самостоятельная работа студентов играет решающую роль в ходе всего учебного процесса.

Начать изучение дисциплины необходимо со знакомства с рабочей программой, списком учебно-методического и программного обеспечения. Самостоятельная работа студента включает работу с учебными материалами, выполнение контрольных мероприятий, предусмотренных учебным планом.

В процессе изучения дисциплины для лучшего освоения материала необходимо регулярно обращаться к рекомендуемой литературе и источникам, указанным в учебных материалах;

пользоваться через кабинет студента на сайте Университета образовательными ресурсами электронно-библиотечной системы, а также общедоступными интернет-порталами, содержащими научно-популярные и специализированные материалы, посвященные различным аспектам учебной дисциплины.

При самостоятельном изучении тем следуйте рекомендациям:

- чтение или просмотр материала осуществляйте со скоростью, достаточной для индивидуального понимания и освоения материала, выделяя основные идеи; на основании изученного составить тезисы. Освоив материал, попытаться соотнести теорию с примерами из практики;

- если в тексте встречаются незнакомые или малознакомые термины, следует выяснить их значение для понимания дальнейшего материала;

- осмысливайте прочитанное и изученное, отвечайте на предложенные вопросы.

Студенты могут получать индивидуальные консультации, в т.ч. с использованием средств телекоммуникации.

По дисциплине могут проводиться дополнительные занятия, в т.ч. в форме вебинаров. Расписание вебинаров и записи вебинаров публикуются в электронном курсе / электронном журнале по дисциплине.

#### 9.3. Требования к оценочным материалам для лиц с ограниченными возможностями злоровья и инвалилов

Для лиц с ограниченными возможностями здоровья и инвалидов предусмотрены дополнительные оценочные материалы, перечень которых указан в таблице 9.4.

Таблица 9.4 - Дополнительные материалы оценивания для лиц с ограниченными возможностями здоровья и инвалидов

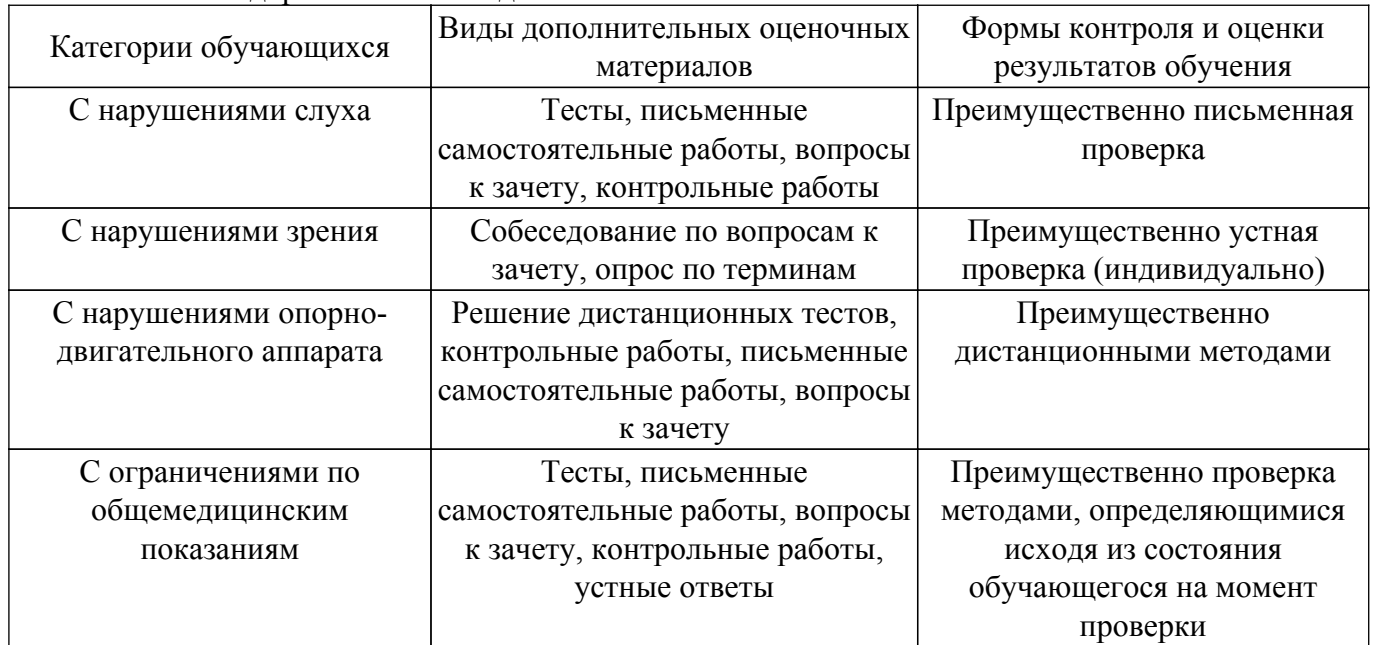

#### 9.4. Методические рекомендации по оценочным материалам для лиц с ограниченными возможностями здоровья и инвалидов

Для лиц с ограниченными возможностями здоровья и инвалидов предусматривается доступная форма предоставления заданий оценочных средств, а именно:

- в печатной форме:
- в печатной форме с увеличенным шрифтом:
- в форме электронного документа;
- методом чтения ассистентом задания вслух;
- предоставление задания с использованием сурдоперевода.

Лицам с ограниченными возможностями здоровья и инвалидам увеличивается время на подготовку ответов на контрольные вопросы. Для таких обучающихся предусматривается доступная форма предоставления ответов на задания, а именно:

- письменно на бумаге;

– набор ответов на компьютере;

– набор ответов с использованием услуг ассистента;

– представление ответов устно.

Процедура оценивания результатов обучения лиц с ограниченными возможностями здоровья и инвалидов по дисциплине предусматривает предоставление информации в формах, адаптированных к ограничениям их здоровья и восприятия информации:

## **Для лиц с нарушениями зрения:**

– в форме электронного документа;

– в печатной форме увеличенным шрифтом.

**Для лиц с нарушениями слуха:**

– в форме электронного документа;

– в печатной форме.

## **Для лиц с нарушениями опорно-двигательного аппарата:**

– в форме электронного документа;

– в печатной форме.

При необходимости для лиц с ограниченными возможностями здоровья и инвалидов процедура оценивания результатов обучения может проводиться в несколько этапов.

## **ЛИСТ СОГЛАСОВАНИЯ**

Рассмотрена и одобрена на заседании кафедры ЭМИС протокол № 7 — от «<u>17 » – 2 —</u> 20<u>23</u> г.

# **СОГЛАСОВАНО:**

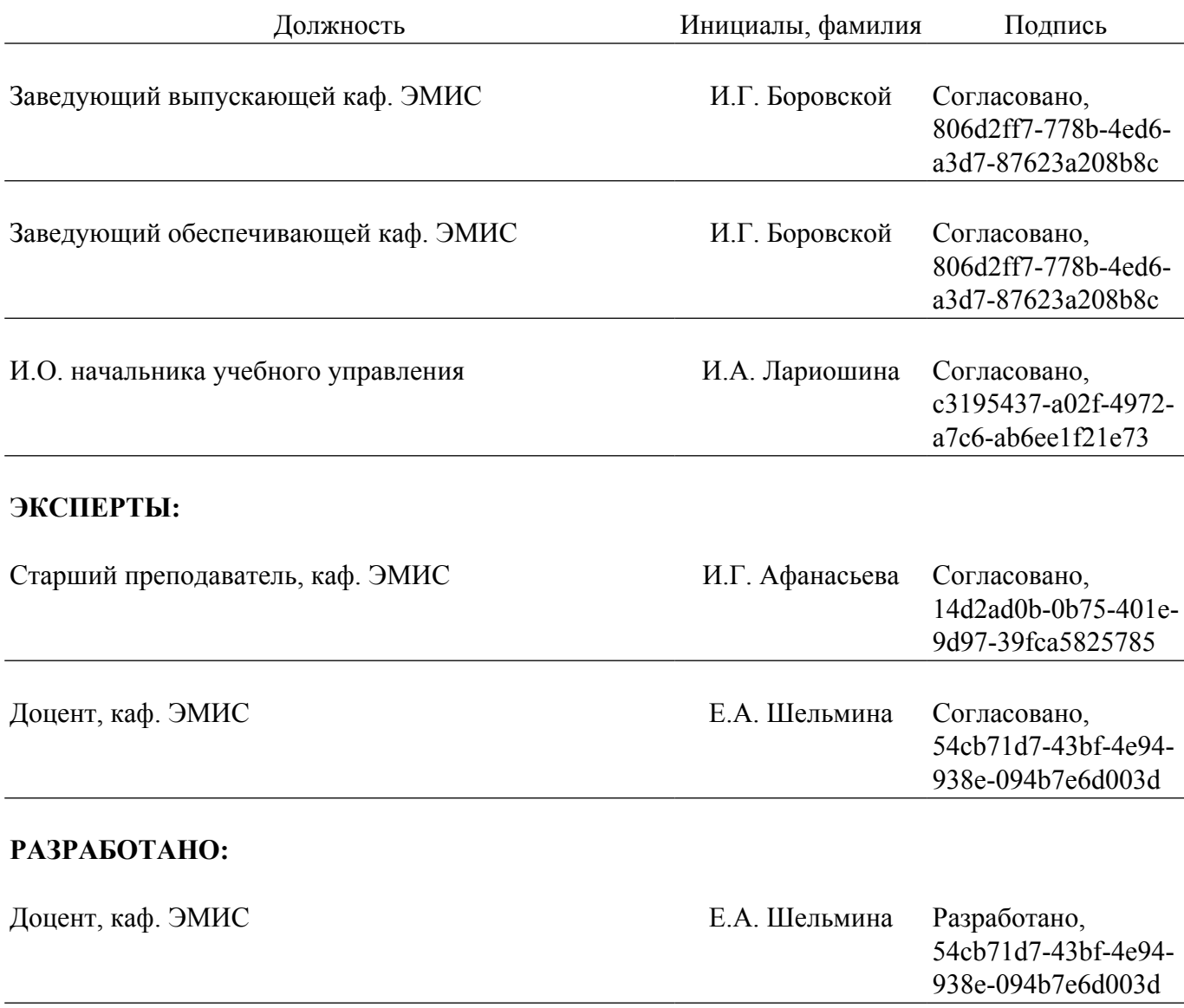